## **Provisioning**

OIDC Clients must be provisioned (configured) in order to gain access to the services supported by the OpenID Connect Provider from BankID. See the section on [how to get started](https://confluence.bankidnorge.no/confluence/display/pdoidclc/Get+started) for a non-technical introduction.

The provisioning process is separate for each supported [environment](https://confluence.bankidnorge.no/confluence/display/pdoidclc/Environments) as shown in the following table. Provisioning results in security credentials being issued to the requesting party. The client must use these credentials to [authenticate](https://confluence.bankidnorge.no/confluence/display/pdoidclc/Client+authentication) with selected endpoints of the [REST API](https://confluence.bankidnorge.no/confluence/display/pdoidclc/REST+API) of the OIDC Provider. Client configurations are maintained across releases of the OIDC Provider in each environment unless specified otherwise..

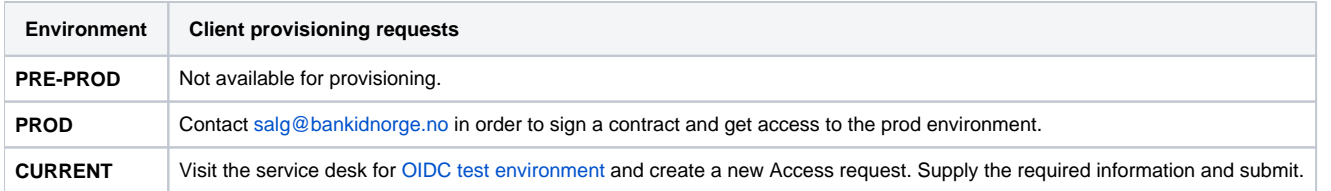

## BankID merchant certificate

OIDC Clients requesting access to the [BankID](https://confluence.bankidnorge.no/confluence/display/pdoidclc/Identity+Providers) service will by default use a shared BankID merchant certificate already hosted by the OIDC Provider unless a dedicated BankID merchant certificate is requested. See the below table for instructions on how to obtain dedicated certificates for each of the [env](https://confluence.bankidnorge.no/confluence/display/pdoidclc/Environments) [ironments.](https://confluence.bankidnorge.no/confluence/display/pdoidclc/Environments) BankID will be responsible for installation, hosting and management of the dedicated certificate on behalf of the requesting party.

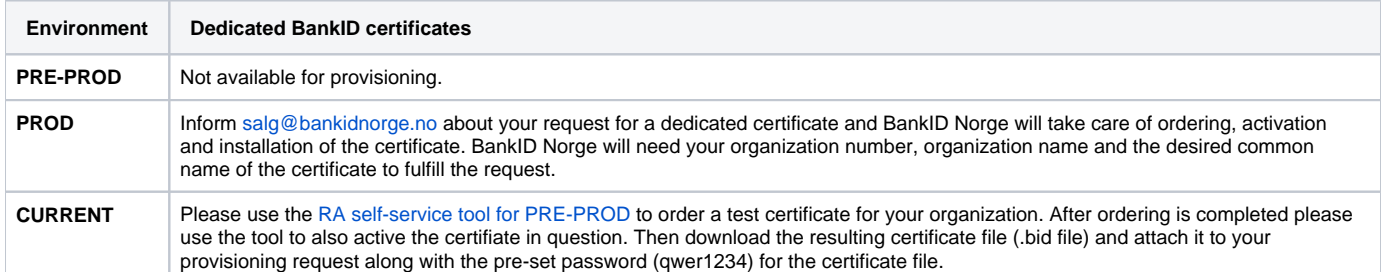